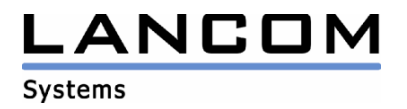

# Informationen zur

# **LCOS Software Release 6.34**

# für LANCOM Router und Wireless LAN Access Points

Copyright (c) 2002-2007 LANCOM Systems GmbH, Würselen (Germany)

Die LANCOM Systems GmbH übernimmt keine Gewähr und Haftung für nicht von der LANCOM Systems GmbH entwickelte, hergestellte oder unter dem Namen der LANCOM Systems GmbH vertriebene Software, insbesondere nicht für Shareware und sonstige Fremdsoftware.

LANCOM Systems GmbH Adenauerstrasse 20 / B2 52146 Würselen **Germany** 

Internet: http://www.lancom.de

10.05.2007, SThoss

## **Inhaltsübersicht**

- 1. Einleitung<br>2. Neue Feat
- 2. Neue Features, Änderungen und Historie
- 3. Bemerkungen

## **1. Einleitung**

LCOS ("LANCOM Operating System") ist das Betriebssystem für alle LANCOM Router und Wireless LAN Access Points. Im Rahmen der von den Produkten vorgegebenen Hardware ist die jeweils aktuelle LCOS Version für alle LANCOM Produkte verfügbar und wird von LANCOM Systems kostenlos zum Download angeboten.

Dieses Dokument beschreibt die Neuerungen der LCOS Software Release 6.34, sowie die Änderungen zur Release 6.14.

#### **Warnhinweis**

**Bitte sichern Sie vor dem Update Ihrer LANCOM-Geräte auf die LCOS-Version 6.34 unbedingt Ihre Konfigurationsdateien!** 

**Wegen der umfangreichen Feature-Erweiterungen ist ohne eine solche Sicherung ein Downgrade auf die alte Firmware nicht mehr automatisch möglich.** 

**Wenn Sie Geräte, die Sie nur über eine Routerverbindung oder WLAN Brücken erreichen können, updaten möchten, bedenken Sie bitte, dass Sie zuerst das remote LANCOM und anschliessend das lokale Gerät updaten.**

#### **Hinweis zur Verwendung von Zertifikaten**

**Bevor Sie Zertifikate in das LANCOM laden können, müssen Sie den aktuellen Konverter installieren. Die entsprechende Konverterdatei finden Sie im Downloadbereich Ihres Gerätes. Der Upload des Konverters wird genau wie ein Firmwareupdate durchgeführt.** 

#### **Hinweis zur Verwendung von Konvertern**

**Damit Sie eine Firmware ab Version 6.34 in Ihrem LANCOM 15x1, 1611+, 821+ und DSL/I-10+ nutzen können, muss im Speicher Ihres Gerätes genügend Platz vorhanden sein.** 

**Durch zahlreiche neue Funktionen in der Firmware ist es bei Ihrem Gerät jetzt nicht mehr möglich, zwei vollwertige Firmwareversionen gleichzeitig zu speichern. Um mehr Platz im Speicher zu schaffen, muss statt einer vollwertigen Firmware zunächst eine eingeschränkte, kleinere Firmware eingerichtet werden. Hierdurch steht für die andere Firmware im Gerät erheblich mehr Speicher zur Verfügung.** 

**Diese Einrichtung ist nur einmalig erforderlich und wird mit der so genannten "Konverter-Firmware" durchgeführt (siehe Liesmich.pdf der betroffenen Geräte).** 

**Nach dem Einspielen der Konverter-Firmware steht die Firmsafe Funktion des LANCOM nur noch in eingeschränktem Umfang zur Verfügung. Das Update auf eine neuere Firmware ist weiterhin problemlos möglich. Das LANCOM arbeitet nach einem fehlgeschlagenen Update jedoch mit einer Minimalfirmware, die Ihnen ausschließlich den lokalen Zugriff auf das Gerät erlaubt. Alle erweiterten Funktionalitäten, insbesondere die Remote Administration, sind nicht verfügbar, solange die Minimalfirmware aktiv ist.** 

**Um dem LANCOM 1611+ weiterhin die volle Firmsafe-Funktionalität zu sichern, gibt es für diesen Router alternativ eine Firmware 6.35, welche lediglich Bugfixes und keine neuen Features enthält.** 

# .ANCOM

**Systems** 

#### **Hinweis**

**Die LCOS Versionen ab 5.20 enthalten für LANCOM 821+, 1521, 1721, 1722, 1821 einen neuen ADSL Linecode. Dieser neue Linecode beinhaltet für die Geräte 821+, 1721, 1722 und 1821 (ab Release E) die ADSL2+ Unterstützung. Das 1521 kann mit diesem Linecode an ADSL2 Anschlüssen betrieben werden. Weiterhin wird natürlich auch der normale ADSL Anschluss unterstützt.** 

**Dennoch bieten wir für diese Geräte alternativ eine LCOS Version 5.21 (6.x1…) an, die den bisherigen ADSL Linecode verwendet.** 

Aus patentrechtlichen Gründen muss die Verwendung der Funktion "Dynamic VPN" mit **Übertragung der IP-Adressen über den ISDN-Anschluss lizensiert werden. Diese Betriebsart kommt in der Regel dann zum Einsatz, wenn Sie VPN-Kopplungen mit beidseitig dynamischen IP-Adressen nutzen und dabei keine Dynamic-DNS-Dienste verwenden. Alle anderen Betriebsarten von Dynamic VPN (also die Übermittlung der IP Adresse per ICMP, das Anklopfen bei der Gegenstelle per ISDN, um einen Rückruf herbeizuführen etc.) sind davon nicht betroffen.** 

**Die Registrierung erfolgt anonym über das Internet, es werden keine personen- oder unternehmensspezifische Daten übertragen.** 

**Zur Registrierung der "Dynamic VPN" Option benötigen Sie Administratorrechte auf dem LANCOM-Router.** 

**LANconfig erkennt beim Prüfen der Geräte z.B. direkt nach dem Programmstart automatisch, wenn ein Gerät aufgrund seiner Konfiguration registriert werden muss. Nach der Bestätigung der entsprechenden Meldung überträgt LANconfig automatisch ausschließlich die Seriennummer des Gerätes an den Registrierungsserver von LANCOM Systems. Der Freischaltcode wird dann ebenfalls automatisch an das Gerät zurückübertragen und aktiviert. Der Vorgang kann in der Statuszeile von LANconfig beobachtet werden.** 

**Zur Registrierung über WEBconfig wird die Chargen- bzw. Seriennummer des zu registrierenden Produkts benötigt. Sie finden diese Informationen auf der Unterseite des Gerätes.** 

**Beim Anmelden auf dem Gerät mit WEBconfig finden Sie auf der Startseite einen Link, der Sie zum Formular auf dem Registrierungsserver von LANCOM Systems führt. Geben Sie dort die Chargen/Seriennummer des Gerätes und auf Wunsch Ihre Emailadresse an.** 

**Nach dem Absenden der Registrierungsanforderung erhalten Sie den Freischaltcode für das Gerät. Um diesen Freischaltcode in Ihren Router zu laden, gehen Sie bitte wie folgt vor: Melden Sie sich mit Administratorrechten unter WEBconfig auf dem entsprechenden Gerät an.**  Wählen Sie auf der Startseite den Eintrag "Software-Option freischalten" aus. Geben Sie auf der folgenden Seite den Freischaltcode ein und bestätigen Sie mit "Setzen".

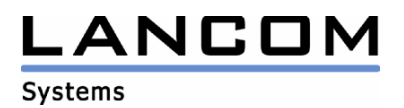

## **2. Neue Features, Änderungen und Historie**

## **LCOS Änderungen von 6.32.0021 -> 6.34.0011**

#### **Korrekturen/Anpassungen:**

#### **Diverse:**

Unterstützung der UMTS-Karte "web 'n' walk ExpressCard II (Option GE0201)"

## **LCOS Änderungen von 6.30.0022 -> 6.32.0021**

#### **Korrekturen/Anpassungen:**

#### **VoIP:**

- Das LANCOM unterstützt den Register-Timer aus dem "Min-Expires"-Feld.
- Die Präfixe für die interne Rufnummernanzeige werden wieder berücksichtigt.
- Freisprechen über die analoge Amtsleitung ist nicht mehr gestört.
- Optimierung der Echo-Kompensation
- Ein an einer AGFEO-Telefonanlage angeschlossenes Telefon hört bei eingehenden Rufen keinen Fehlerton.
- ISDN Facilities werden zwischen TE- und NT-Interface weitergeleitet
- Änderung der Reihenfolge in den SDP Informationsfeldern, so dass Verbindungsaufbauten nicht mehr von einigen SIP-Endgeräten verweigert werden.

- Über den IKE Config Mode wird nun auch der WNS-Server zugewiesen.
- Dynamic VPN Verbindungen werden auch mit Gegenstellennamen, welche aus genau 8 Zeichen bestehen, aufgebaut.
- Kabelgebundene Clients, welche sich über verschiedene Client-Bridges auf einer SSID eines Accesspoints einbuchen, können nun untereinander kommunizieren.
- Das IDS-Modul der Firewall verwirft keine Pakete, wenn "übertragen" ausgewählt wurde.
- Bei aktiviertem lokalen Routing werden Antworten vom Next-Hop nicht mehr von der Firewall verworfen.
- Durchsatzprobleme im Multilink PPP wurden behoben.
- Im Telnet kann der Wert "Begin-With" bei den Additional-Gateways wieder gesetzt werden.

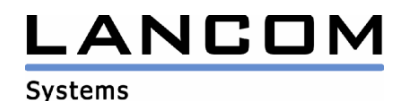

# **LCOS Änderungen von 6.28.0052 -> 6.30.0022**

#### **Korrekturen/Anpassungen:**

#### **WLAN:**

- Der Accesspoint schickt einem Client ein Disassociate, wenn die MAC-Adreßprüfung fehlschlägt.
- Die Slot-Zeiten und ACK-Timeouts werden nun anhand der Entfernungseinstellung richtig berechnet.
- Für Benachrichtigungen des WLAN-Interfaces kann die EMail-Adresse nun bis zu 254 Zeichen lang sein.

#### **VoIP:**

- Abgehende Gespräche über den 2. ISDN Kanal sind nicht mehr verzerrt.
- Die analogen Pegel wurden neu eingestellt, um Sprachaussetzer bei Telefonaten zu verhindern.
- Ein eingehender Ruf kann nun mit einem Nokia E60 angenommen werden.
- Die Bandbreitenreservierung für VoIP Backup-Verbindungen wurde korrigiert
- Der VPN Overhead wird nun im QoS berücksichtigt
- Die Annex-Information des Codecs G.729 wird nun übertragen.

- Der Loadbalancer nutzt den Bündelkanal nicht mehr in der Aufbauphase, falls eine Teilverbindung gestört ist.
- Das ADSL Powermanagement ist konfigurierbar
- Integration eines neuen ADSL2+-Linecodes
- Automatisches Retrain des Modems bei schlechter Leitung
- Fehler im Scripting korrigiert
- Dynamische VPN Verhandlungspakete werden so lange ignoriert, bis die Regelerzeugung für diese Gegenstelle beendet ist.

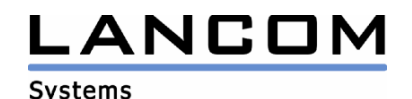

# **LCOS Änderungen von 6.26.0022 -> 6.28.0052**

#### **Korrekturen/Anpassungen:**

#### **VolP:**

- Ankommende ISDN-Gespräche werden nicht mehr verzerrt.
- SIP-Leitungen können auch als Backup verwendet werden.
- Die Lifetime der SIP-Clients bis zur erneuten Registrierung kann im LANCOM konfiguriert werden.
- Korrekturen beim Verbinden mehrerer Telefongespräche mit Rücksprache (attended Call Transfer)
- Es ist somit nun möglich, SIP-Teilnehmer gezielt zu registrieren, deren Realm sich von dem des Registrars unterscheidet.
- Eine Rufweiterleitung des Providers / übergeordneten PBX führt nicht mehr zu einem Verbindungsabbau.
- Fehlerhafte LAPD Pakete (D-Kanal Layer 2) führen am internen S0-Bus nicht mehr zum Layer 2-Abbau.
- Unterstützung der Caller ID für analoge Amtsleitung und interne a/b-Schnittstellen mit Signalisierung über FSK und DTMF

- Der RADIUS-Server im LANCOM kann nun ohne Reboot eingeschaltet werden
- Die Anzeige der ISDN-Data LED wurde überarbeitet.
- Die Bandbreitenbegrenzung für das DSL-Interface wurde verbessert.
- Der APN in den UMTS-Profilen kann nun bis zu 48 Zeichen lang sein.
- Kann laut Routing-Tabelle ein VPN-Gateway nur über die VPN-Verbindung erreicht werden, wird diese Endlosschleife erkannt und führt nicht mehr zu einem Reboot.
- Bei einem LC821/1621 wird nun das explizit eingestellte ADSL-Protokoll verwendet.
- Die Anzeige der ADSL-Link LED wurde überarbeitet.
- Die Anzahl der ARP-Requests auf nicht existierende Adressen wurde minimiert.
- Wählt sich ein Windows XP PPTP-Client auf dem LANCOM ein, kommt es nicht mehr zu stark unterschiedlichen Ping-Zeiten.
- Eine Modem-Backupverbindung für ISDN wird nun auch dann getriggert, wenn die ISDN-Verbindung nach einem Routerneustart nicht zustande kommt.
- Kann die Uhrzeit über NTP nicht geholt werden (Internetverbindung noch nicht aufgebaut), versucht das LANCOM dies nach einem Verbindungsaufbau erneut.
- DNS-Anfragen für DNS-Namen, welche mit einer Zahl beginnen, können nun auch bei VPN-Verbindungsaufbauten aufgelöst werden.

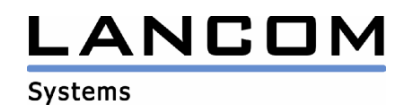

# **LCOS Änderungen von 6.24.0013 -> 6.26.0022**

#### **Korrekturen/Anpassungen:**

#### **VoIP:**

- Wird über die analoge Leitung telefoniert, kommt es nun nicht mehr zu einem Hall.
- Bei SIP-Verbindungen, die über die WAN-Schnittstelle aufgebaut werden, wird nun die Bandbreite in der Firewall richtig reserviert.
- Die SIP-Response wird nun an den Zielport, welcher im VIA-Feld des dazugehörigen Requests übermittelt wird, gesendet.
- Bei einer nicht verfügbaren Bandbreite oder einem 486 Response (Busy Here) geben wird der Cause "GassenBesetzt" zurückgegeben, damit ISDN TK-Anlagen auf eine Backup-Leitung ausweichen können.
- Die Durchlaufzeit von ISDN nach ISDN wurde verkürzt, so dass ein Echo, welches durch eine Fehlanpassung einer untergeordneten TK-Anlage entsteht, nicht mehr wahrnehmbar ist.
- Eine interne Vermittlung eines ISDN/Analog-Rufes über den LANCOM Advanced VoIP Client an einen weiteren ISDN/Analog-Teilnehmer kommt nun zu Stande.

#### **WLAN:**

- Der Schalter "Benutzer-Liste im Menü Public-Spot/Benutzer nutzen" im RADIUS-Server Modul verweist nicht mehr auf die WLAN-Access Liste, sondern wirklich auf die Public-Spot Benutzerliste.
- WEP Verschlüsselung mit "Shared-Key"-Authentifizierung kann wieder genutzt werden.
- Backgroundscanning in großen Accesspoint Umgebungen führt nun nicht mehr zu erhöhten Scan-Raten.

#### **Diverse:**

- Wenn eine reservierte Mindestbandbreite entfernt wird, wird die Bandbreite des Kanals neu bestimmt.
- Die Mailbenachrichtigung funktioniert nun auch für die Trennung von WAN-Verbindungen, welche für ein Loadbalancing genutzt werden.
- Das Portforwarding ist auf TCP- und UDP-Pakete beschränkt.
- Verbindungen über das G.703 Interface können wieder aufgebaut werden.
- In der Remote-Connection Statistik wird die Uhrzeit richtig ausgegeben.
- Die Default-Layer des LANCOM 1620 wurden korrigiert.
- Die Hostnamen der DynDNS-Provider können nun entweder in Groß- oder Kleinbuchstaben, je nach Anforderung des Providers, übermittelt werden.
- Integration eines neuen ADSL2+-Linecodes inkl. diversen Syncronisationsverbesserungen

# **LCOS Änderungen von 6.24.0012 -> 6.24.0013**

#### **Korrekturen/Anpassungen:**

#### **VoIP:**

- Nun werden die PCM Timeslots richtig freigegeben, so dass nachfolgende Verbindungen nicht mehr nur einseitig durchgeschaltet werden

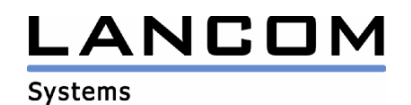

# **LCOS Änderungen von 6.22.0007 -> 6.24.0012**

#### **Korrekturen/Anpassungen:**

#### **WLAN:**

- Ein WLAN-Datenpaket, dessen Ziel MAC-Adresse nicht bekannt ist, wird nun an alle eingebuchten Clients verschickt, so dass sicher gestellt sein kann, dass das Paket den Empfänger erreicht.
- Die minimale Background Scan-Zeit zwischen Scans der einzelnen Kanäle wurde auf 20 Sekunden gesetzt.
- Der Zeitstempel in den Beacons wird, bei Verwendung von Background-Scanning, immer richtig gesetzt, so dass ältere Clients mit Power-Saving richtig kommunizieren können.

#### **VoIP:**

- SNOM Telefone betrachten das LANCOM nun nicht mehr als kaputten Registrar
- Bei einer bestehenden Spachverbindung über das ISDN-Interface kann nun die Konfiguration des Routers geändert werden, ohne das weitere ein-/ausgehende Telefonate blockiert werden.
- Die SIP Benutzer-ID wurde auf 64 Zeichen vergrößert.

- unvollständige Konfigurationsdateien werden nicht mehr im LANCOM aktiviert.
- NetBIOS-Namen, die bereits aus dem WAN bekannt sind, werden ignoriert, wenn sie auf dem LAN propagiert werden.
- Die inverse Maskierung von H.323 Verbindungen wurde korrigiert.
- Die Einwahl über ein seriell angeschlossenes Modem funktioniert wieder.
- Es ist schaltbar, ob bei einem VPN-Aufbau sofort alle Netzbeziehungen mit aufgebaut werden sollen.
- Die Novatel-UMTS Karte Merlin U530 kann wieder im LANCOM 3550 verwendet werden.

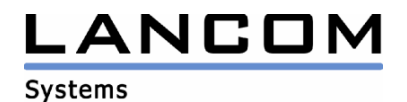

# **LCOS Änderungen von 6.22.0006 -> 6.22.0007**

#### **Korrekturen/Anpassungen:**

## **WLAN:**

Im oberen 5GHz-Band werden wieder die vollen 30 dBm anstatt der bisherigen 23 dBm genutzt.

## **LCOS Änderungen von 6.20.0044 -> 6.22.0006**

#### **Korrekturen/Anpassungen:**

#### **VoIP:**

- Die Source-Filter Tabelle wurde vergrößert, so dass nun alle statischen Filter enthalten sind.
- Nicht mehr vorhandene SIP-User altern aus den Tabellen heraus.
- Bei einem Neustart des LANCOM werden die ISDN-Layer abgebaut, damit TK-Anlagen den ISDN-Bus nicht als "gestört" kennzeichnen.

#### **WLAN:**

- Ein Accesspoint mit 2 WLAN-Modulen berücksichtigt bei der Kanalwahl den Kanal des anderen Interfaces.

- Bei VRRP wird nun eine RFC-konforme virtuelle MAC-Adresse genutzt, so dass VRRP auch zusammen mit Fremdroutern verwendet werden kann.
- Das Löschen eines VPN-Fehlers im LANmonitor veranlasst das LANCOM einen SNMP-Trap zu verschicken, so dass die Anzeige im LANmonitor nicht manuell aktualisiert werden muss.

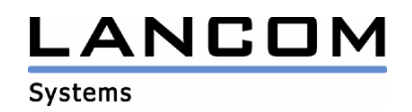

# **LCOS Änderungen von 6.14.0020 -> 6.20.0044 (für LC1723, LC1823 und C54ag)**

#### **Neue Features:**

#### **VoIP:**

- Client Anmeldungen können nun auch aus dem Internet erfolgen.
- Gebühreninformationen vom ISDN-Anschluss werden übertragen.
- Unterstützung von G.729 Verbindungen mit der Advanced VoIP Option

#### **VPN:**

- Ein Zertifikatsrequest in der Phase 1 ermöglicht eine zertifikatsbasierte VPN Verbindung zu Cisco-Routern.
- Dynamische Verwaltung von einkommenden zertifikatsbasierten VPN-Gegenstellen - IKE-Config Mode Verbindungen (1 entfernte IP-Adresse)
	- Netzwerkverbindungen mit einem oder mehreren entfernten Subnetzen
- Eine VPN-Verbindung und alle dazugehörigen Phase-2 Verbindungen können nun ohne Polling-Eintrag mit Hilfe der Keep Alive Funktion aufgebaut werden.

#### **WLAN:**

- Der WLAN-Betrieb kann nun auf "Indoor" beschränkt werden. So kann in Ländern mit DFS die WLAN-Kommunikation auf die untersten 4 Kanäle beschränkt werden, wo kein DFS notwendig ist. Diese Kanäle sind dann mit 200 mW nutzbar. Im Client-Mode werden nur die erlaubten Kanäle gescannt.
- Implementation von Background Scanning. Im Client-Modus scannt das LANCOM nach weiteren APs zum schnelleren Roaming.
- Anzeige der Empfangsqualität ist über die WLAN-Link LED möglich
- 802.1x Client im WLAN Clientmodus
- Verbessertes Roaming im Clientmodus
- Verbesserte Darstellung der Client Ein- und Ausbuchvorgänge

#### **Routing:**

- Eine kontinuierliche Überwachung der Leitungsqualität ist über SNMP möglich.
- Eine Sortierung und Summierung der übertragenen Datenmengen (Accounting) ist nun in konfigurierbaren Intervallen möglich.

- Option UMTS-Karten können auf eine Übertragungsart (UMTS, GPRS oder AUTO) fest eingestellt werden.
- Der Übertragungstatus der Option UMTS-Karten wird angezeigt.
- Automatische Sommer-/Winterzeitumschaltung
- SSH Authentifizierung für Konsolen-Managementzugang

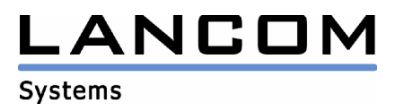

#### **Korrekturen/Anpassungen:**

#### **Diverse:**

- Verbesserung der Echo-Unterdrückung
- Bei einem statisch konfigurierten DNS Service-Location-Record wird anschliessend eine A-Record Anfrage gestellt, um den Namen der zuvor bekommenen Antwort in eine IP-Adresse aufzulösen.
- Passives FTP kann wieder durch die inverse Maskierung an einen internen FTP-Server weitergeleitet werden.
- An einem österreichischen Anlagenanschluss kann die Stammnummer ohne Durchwahl angerufen werden.
- An einem österreichischen Anlagenanschluss wird bei abgehenden Rufen die Stammnummer samt Durchwahl signalisiert.
- Nach Beendigung des ISDN-Backups wird die wieder funktionierende DSL-Verbindung im Online-LED Status mit "grün" angezeigt.

### **3. Bemerkungen**

Wenn Sie Ihr Gerät auf eine neue Version aufrüsten wollen, installieren Sie bitte zuerst die aktuellen LANtools. **Vor dem Firmware-Upload sollten Sie die Konfigurationsdatei des Routers sichern.**  Anschließend können Sie im Programm LANconfig über den Button "Firmware-Upload" die aktuelle LCOS Version in das Gerät laden.

Grundsätzlich empfehlen wir Ihnen ein Firmwareupdate nur dann durchzuführen, wenn Sie eines der neuen Features benötigen.

Bitte beachten Sie, dass es für Ihr Gerät verschiedene Upload-Dateien geben kann. Weitere Informationen hierzu finden Sie in der LIESMICH.PDF Datei im Download-Bereich Ihres Gerätes auf unserer Homepage.